## **Issues**

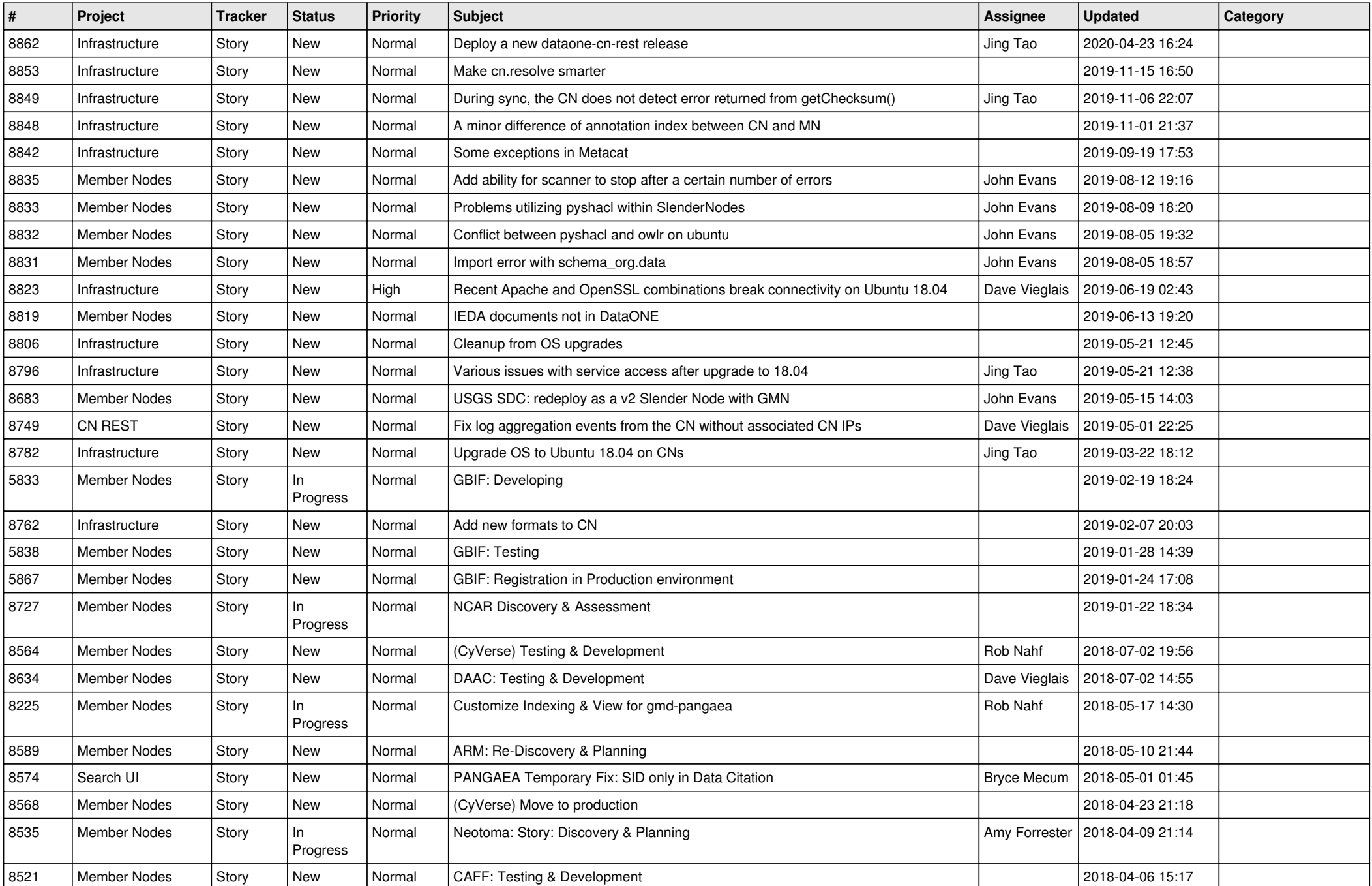

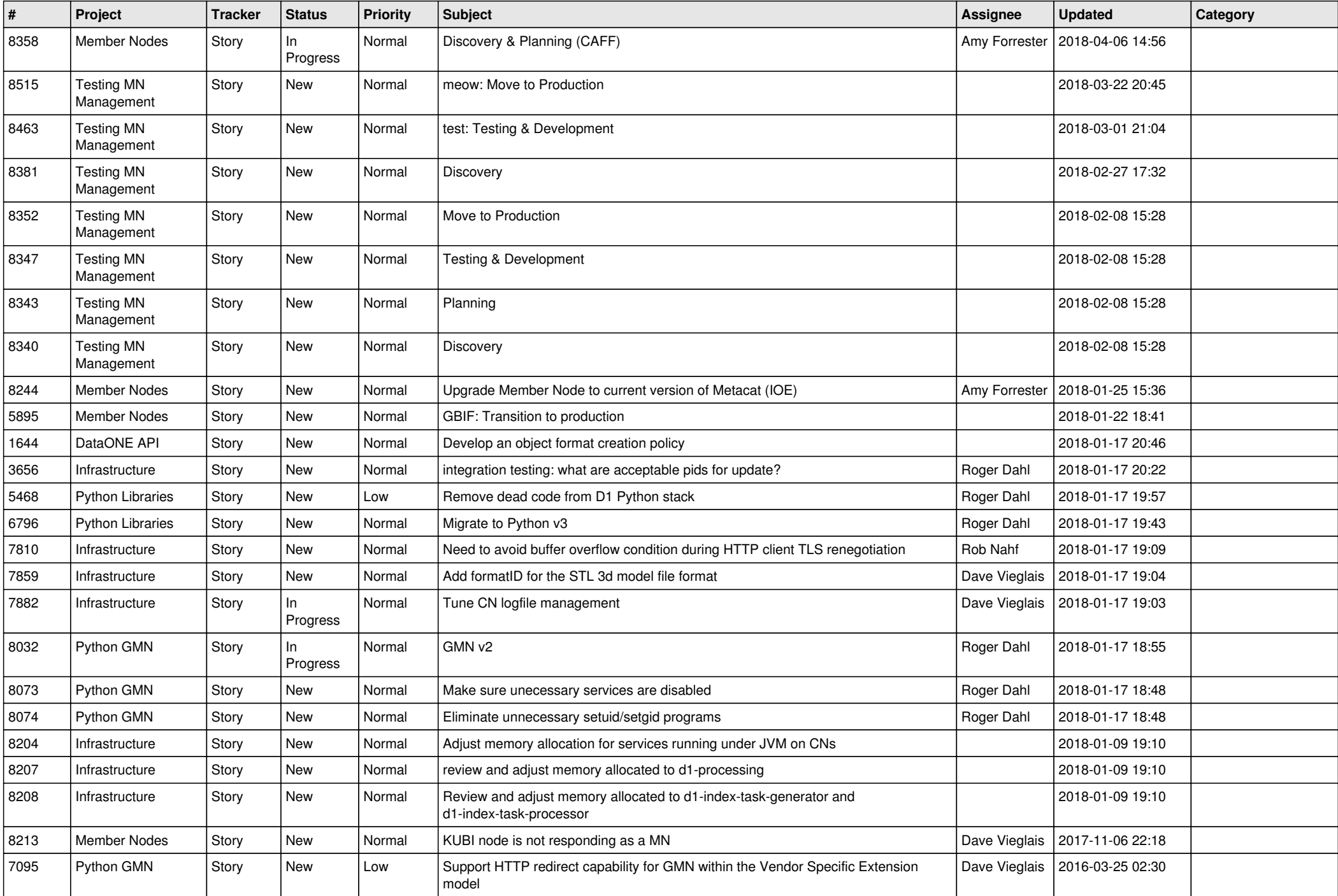

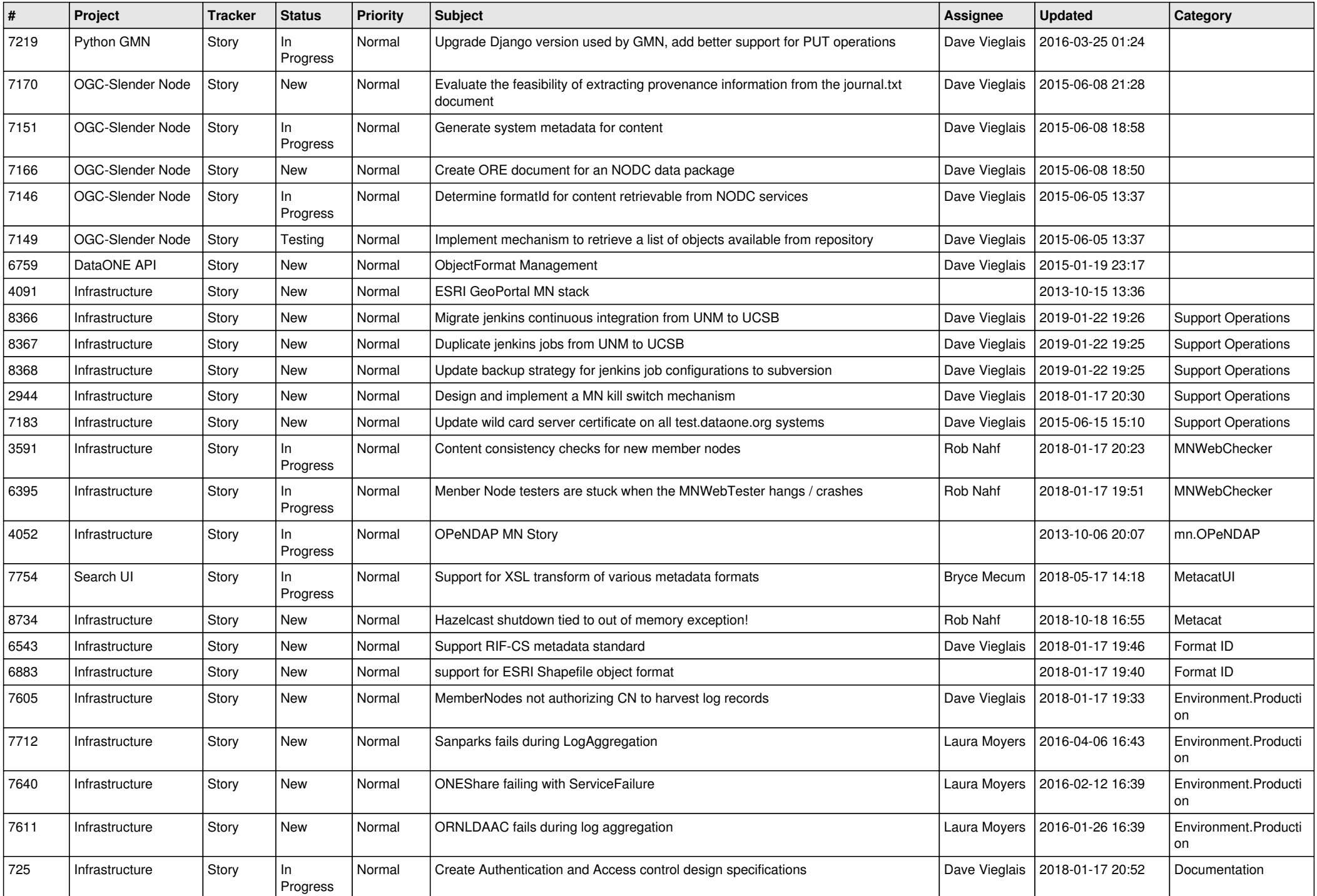

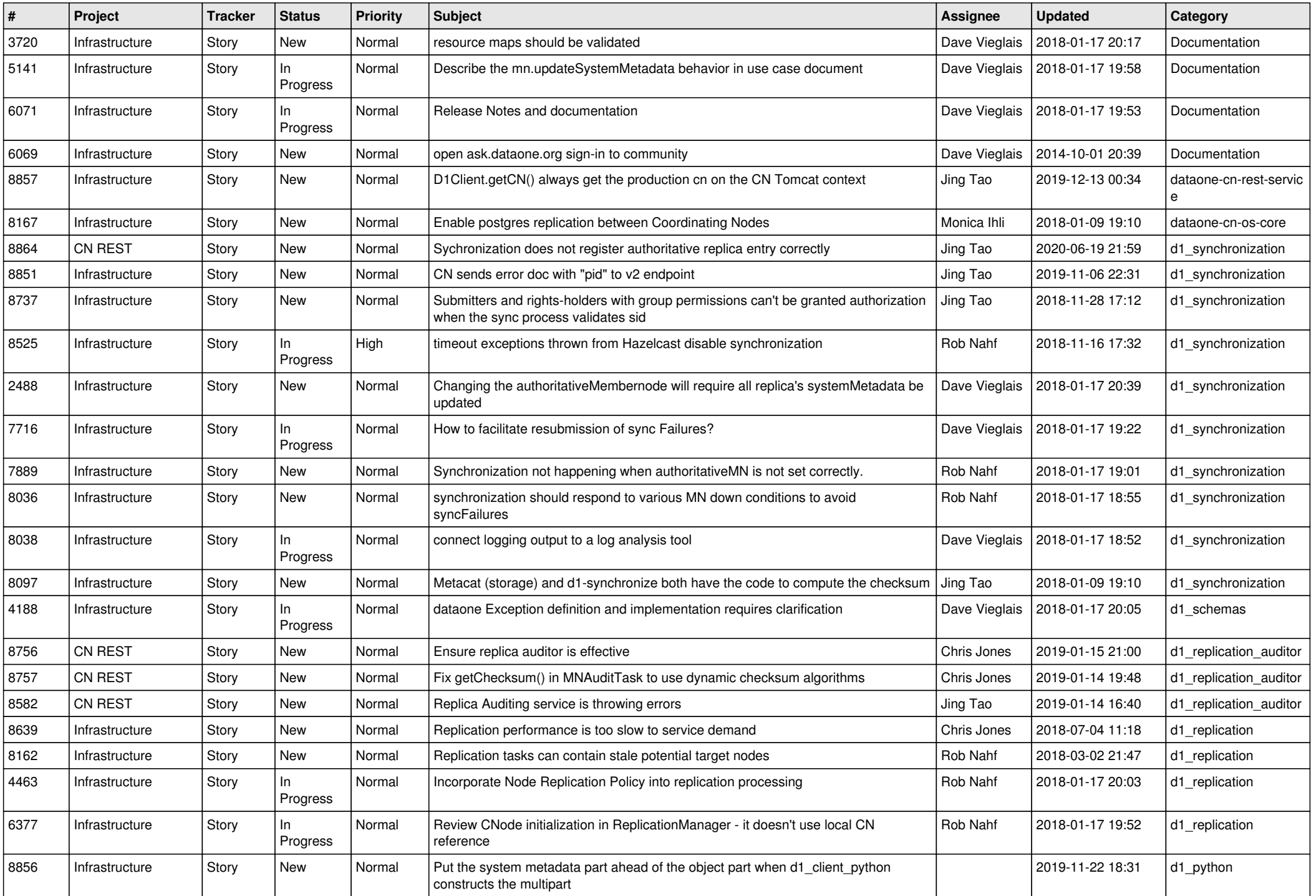

![](_page_4_Picture_571.jpeg)

![](_page_5_Picture_557.jpeg)

![](_page_6_Picture_542.jpeg)

![](_page_7_Picture_503.jpeg)

![](_page_8_Picture_443.jpeg)

![](_page_9_Picture_469.jpeg)

![](_page_10_Picture_522.jpeg)

![](_page_11_Picture_510.jpeg)

![](_page_12_Picture_518.jpeg)

![](_page_13_Picture_505.jpeg)

![](_page_14_Picture_502.jpeg)

![](_page_15_Picture_495.jpeg)

![](_page_16_Picture_508.jpeg)

![](_page_17_Picture_465.jpeg)

![](_page_18_Picture_317.jpeg)

**...**